#### МИНИСТЕРСТВО НАУКИ И ВЫСШЕГО ОБРАЗОВАНИЯ РОССИЙСКОЙ ФЕДЕРАЦИИ Федеральное государственное автономное образовательное учреждение высшего образования «НАЦИОНАЛЬНЫЙ ИССЛЕДОВАТЕЛЬСКИЙ ТОМСКИЙ ПОЛИТЕХНИЧЕСКИЙ УНИВЕРСИТЕТ»

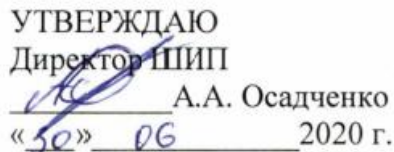

### РАБОЧАЯ ПРОГРАММА ДИСЦИПЛИНЫ ПРИЕМ 2017 г. ФОРМА ОБУЧЕНИЯ: очная

## МЕТОДЫ РЕШЕНИЯ ИНЖЕНЕРНЫХ ЗАДАЧ

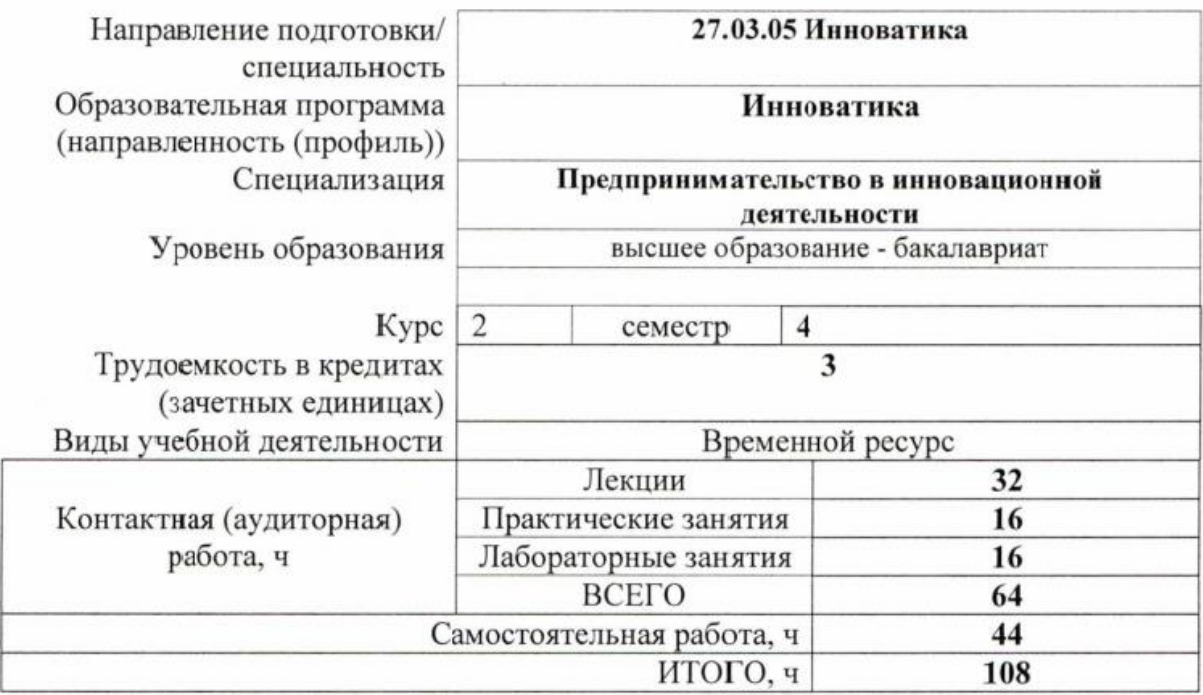

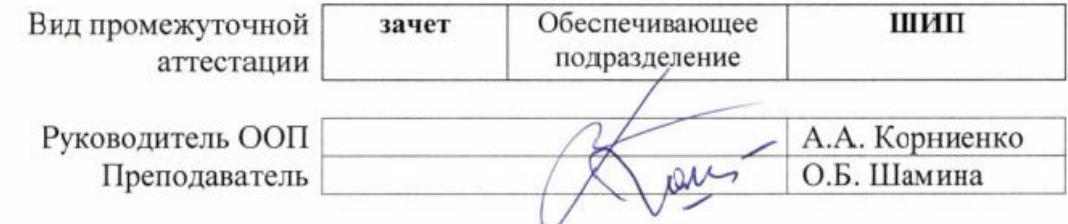

2020 г.

# 1. Цели освоения дисциплины

Целями освоения дисциплины является формирование у обучающихся определенного<br>(п. 6. Общей характеристики ООП) состава компетенций для подготовки к  $O<sub>O</sub>$ профессиональной деятельности.

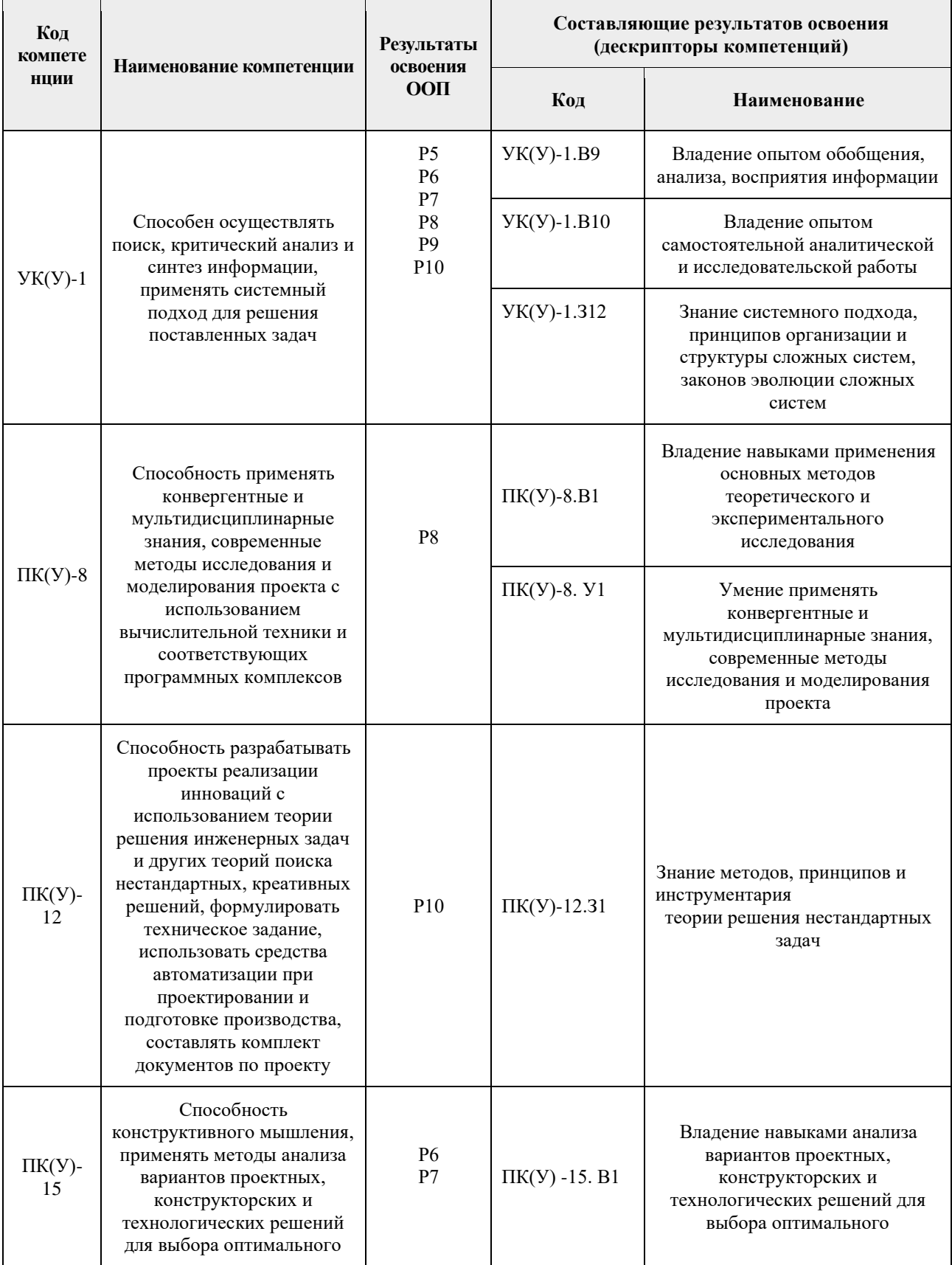

### **2. Место дисциплины в структуре ООП**

Дисциплина относится к междисциплинарному профессиональному модулю вариативной части Блока 1 учебного плана образовательной программы.

#### **3. Планируемые результаты обучения по дисциплине**

### После успешного освоения дисциплины будут сформированы результаты обучения:

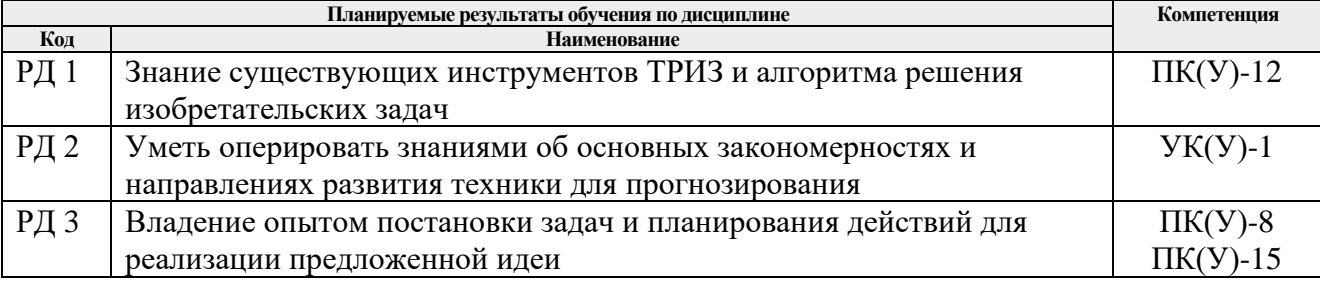

Оценочные мероприятия текущего контроля и промежуточной аттестации представлены в календарном рейтинг-плане дисциплины.

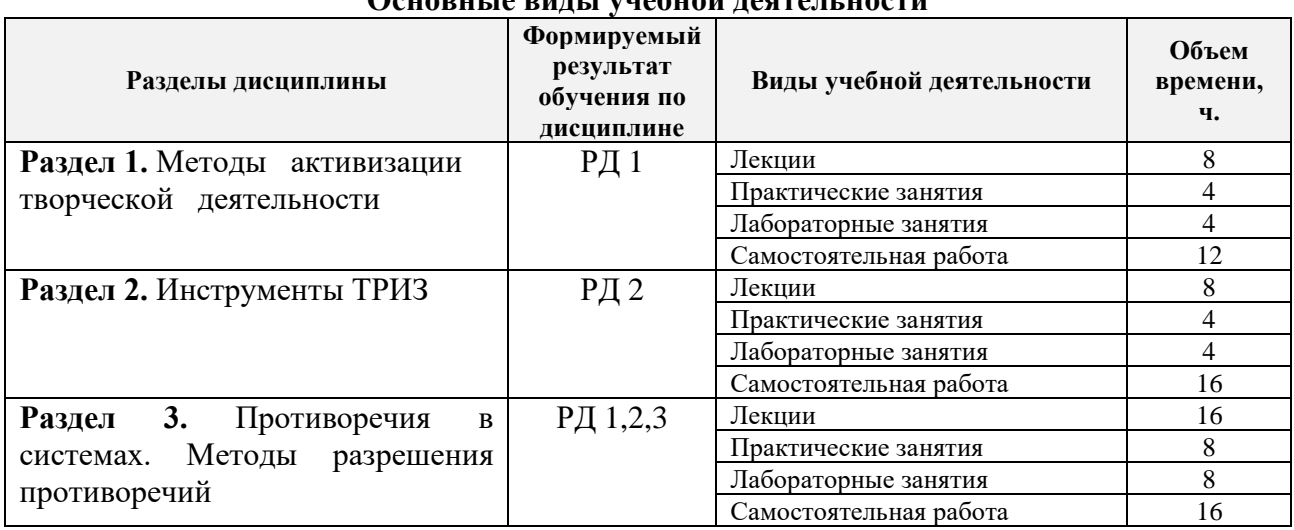

### **4. Структура и содержание дисциплины** Основные виды учебной деятель **наст**и

Содержание разделов дисциплины:

#### **Раздел 1. Методы активизации творческой деятельности**

Инновации: эффективность научно-технического творчества на современном этапе и ее зависимость от обучения методике технического творчества. Виды инженерных задач. Постановка инженерной задачи. Психологическая инерция. Существующие методы активизации умственной деятельности, их назначение и классификация. Понятие об эвристике. Прямая, обратная МА. Синектика. Ассоциативное мышление. Тотальный синтез. Морфологический анализ.

#### **Темы лекций:**

1. Методы активизации процесса создания инноваций. Плюсы и минусы существующих методов

#### **Темы практических занятий:**

- 1. Прямая, обратная мозговая атака.
- 2. Синектика.

#### **Темы лабораторных занятий:**

- 1. Преодолеваем психологическую инерцию. Задачи на ассоциативное мышление. Тест IQ
- 2. Морфологический анализ: игра «Исследователи»

### **Раздел 2. Инструменты ТРИЗ**

Понятие технической системы. Анализ технических систем с точки зрения ТРИЗ. Критерии развития технических систем. Идеальный конечный результат (ИКР). Линия жизни технической системы. Закономерности в развитии технических систем. Аналогии с биологическими и социальными системами. Поиск аналогов. Бенчмаркинг.

#### **Темы лекций:**

2. Основные понятия ТРИЗ: техническая система, ИКР, противоречие.

#### **Темы практических занятий:**

- 3. Линия жизни технической системы. Закономерности в развитии технических систем.
- 4. Анализ развития технической системы (игра-исследование).

#### **Темы лабораторных занятий:**

- 3. MPV-анализ: изобретаем чайник.
- 4. Бенчмаркинг.

#### **Раздел 3. Противоречия в системах. Методы разрешения противоречий**

Неравномерность развития систем. Возникновение технических / ситуативных противоречий. Поиск ресурсов системы. Определение ИКР. Модель технической системы. Вепольный анализ. Приемы и стандарты разрешения технических / ситуативных противоречий. Использование основных стандартов и приемов при решении задач. Физические, химические эффекты в инженерных задачах. Геометрия в изобретениях.

#### **Темы лекций:**

- 3. Неравномерность развития систем. Противоречия в системах.
- 4. Стандарты ТРИЗ.

#### **Темы практических занятий:**

- 5. Построение моделей технического и физического противоречий. Решение задач.
- 6. Вепольный анализ (решение задач).
- 7 8. Case-study. Решение задачи по АРИЗ.

#### **Темы лабораторных занятий:**

5- 6. Приёмы в решении изобретательских задач.

7 - 8. Физ., хим., геом. эффекты в решении изобретательских задач.

#### **5. Организация самостоятельной работы студентов**

Самостоятельная работа студентов при изучении дисциплины предусмотрена в следующих видах и формах:

− Работа с лекционным материалом;

− Поиск и обзор литературы и электронных источников информации по индивидуальным заданиям;

- − Выполнение заданий в электронном курсе MOODLE;
- − Выполнение индивидуальных домашних заданий, контролирующих материалов;

− Поиск, анализ, структурирование и презентация информации в рамках конференц-недели;

- − Подготовка к оценивающим мероприятиям.
- ИДЗ 1. Описание инновационной идеи (эссе).
- ИДЗ\_2. Эволюция технической системы. Презентация (тема на выбор).
- ИДЗ\_3. Приёмы. Описание. Примеры использования приёмов по специальности.
- ИДЗ 4. Физические, химические эффекты. Описание. Примеры по специальности.

### **6. Учебно-методическое и информационное обеспечение дисциплины 6.1. Учебно-методическое обеспечение**

#### **Основная литература:**

- 1. Шамина, О. Б. Методы научно-технического творчества: синтез новых технических решений : учебное пособие / О. Б. Шамина; Национальный исследовательский Томский политехнический университет (ТПУ). — 2-е изд. — Томск: Изд-во ТПУ, 2013. URL: <http://www.lib.tpu.ru/fulltext2/m/2013/m246.pdf> (дата обращения 30.04.2020). — Режим доступа: из корпоративной сети ТПУ. — Текст : электронный.
- 2. Теория решения изобретательских задач. Учебное пособие I уровня : учебнометодическое пособие / А. А. Гин, А. В. Кудрявцев, В. Ю. Бубенцов, А. Серединский; Национальный исследовательский Томский политехнический университет (ТПУ). — 3 е изд. — Томск: Изд-во ТПУ, 2017. — URL: <http://www.lib.tpu.ru/fulltext2/m/2017/m048.pdf> (дата обращения 30.04.2020). — Режим доступа: из корпоративной сети ТПУ. — Текст : электронный.
- 3. Шамина, О. Б. Теория решения изобретательских задач = Inventive problem solving : учебное пособие / О. Б. Шамина; Национальный исследовательский Томский политехнический университет (ТПУ). — Томск: Изд-во ТПУ, 2014. — URL: <http://www.lib.tpu.ru/fulltext2/m/2014/m390.pdf> (дата обращения 30.04.2020). — Режим доступа: из корпоративной сети ТПУ. — Текст : электронный.

### **Дополнительная литература:**

- 1. Альтшуллер, Генрих Саулович. Найти идею: Введение в ТРИЗ теорию решения изобретательских задач : Практическое пособие. — 9. — Москва: ООО "Альпина Паблишер", 2016. — 402 с.. — Аспирантура.. — ISBN 978-5-9614-5558-8. Текст : электронный // Знаниум: электронно-библиотечная система. — URL: <http://znanium.com/go.php?id=915077> (дата обращения: 30.04.2020). — Режим доступа: для авториз. пользователей.
- 2. Соколов, Д. Ю. Необычные изобретения. От Вселенной до атома / Д. Ю. Соколов. Москва : Техносфера, 2013. — 144 с. — Текст : электронный // Лань : электроннобиблиотечная система. — URL: <https://e.lanbook.com/book/73541> (дата обращения: 30.04.2020). — Режим доступа: для авториз. пользователей.
- 3. Соколов, Д. Ю. Об изобретательстве понятным языком и на интересных примерах / Д. Ю. Соколов. — Москва : Техносфера, 2011. — Текст : электронный // Лань : электронно-библиотечная система. — URL: <https://e.lanbook.com/book/73026> (дата обращения: 30.04.2020). — Режим доступа: для авториз. Пользователей

### **6.2. Информационное и программное обеспечение**

- 1. Теория решения изобретательских задач. Электронный курс в среде LMS MOODLE. <http://stud.lms.tpu.ru/course/view.php?id=1615>
- 2. Шамина Ольга Борисовна. Персональный сайт. Учебные материалы по курсу ТРИЗ. <http://portal.tpu.ru/SHARED/s/SHOB/study/TIPS>
- 3. Официальный сайт Г. С. Альтшуллера, создателя ТРИЗ <http://www.altshuller.ru/triz/>
- 4. Методолог. <http://www.metodolog.ru/>
- 5. Креативный мир <http://www.trizland.ru/>
- 6. Электронно-библиотечная система «Консультант студента»<http://www.studentlibrary.ru/>
- 7. Электронно-библиотечная система «Лань» <https://e.lanbook.com/>
- 8. Электронно-библиотечная система «Юрайт» <https://urait.ru/>
- 9. Электронно-библиотечная система «ZNANIUM.COM» <https://new.znanium.com/>
- 10. Grebennikon, Электронная библиотека [http://www.grebennikon.ru](http://www.grebennikon.ru/)

Лицензионное программное обеспечение (в соответствии с **Перечнем лицензионного программного обеспечения ТПУ)**:

- Microsoft Office 2007 Standard Russian Academic
- Microsoft Office 2016 Standard Russian Academic.

### **7. Особые требования к материально-техническому обеспечению дисциплины**

В учебном процессе используется следующее лабораторное оборудование для практических и лабораторных занятий:

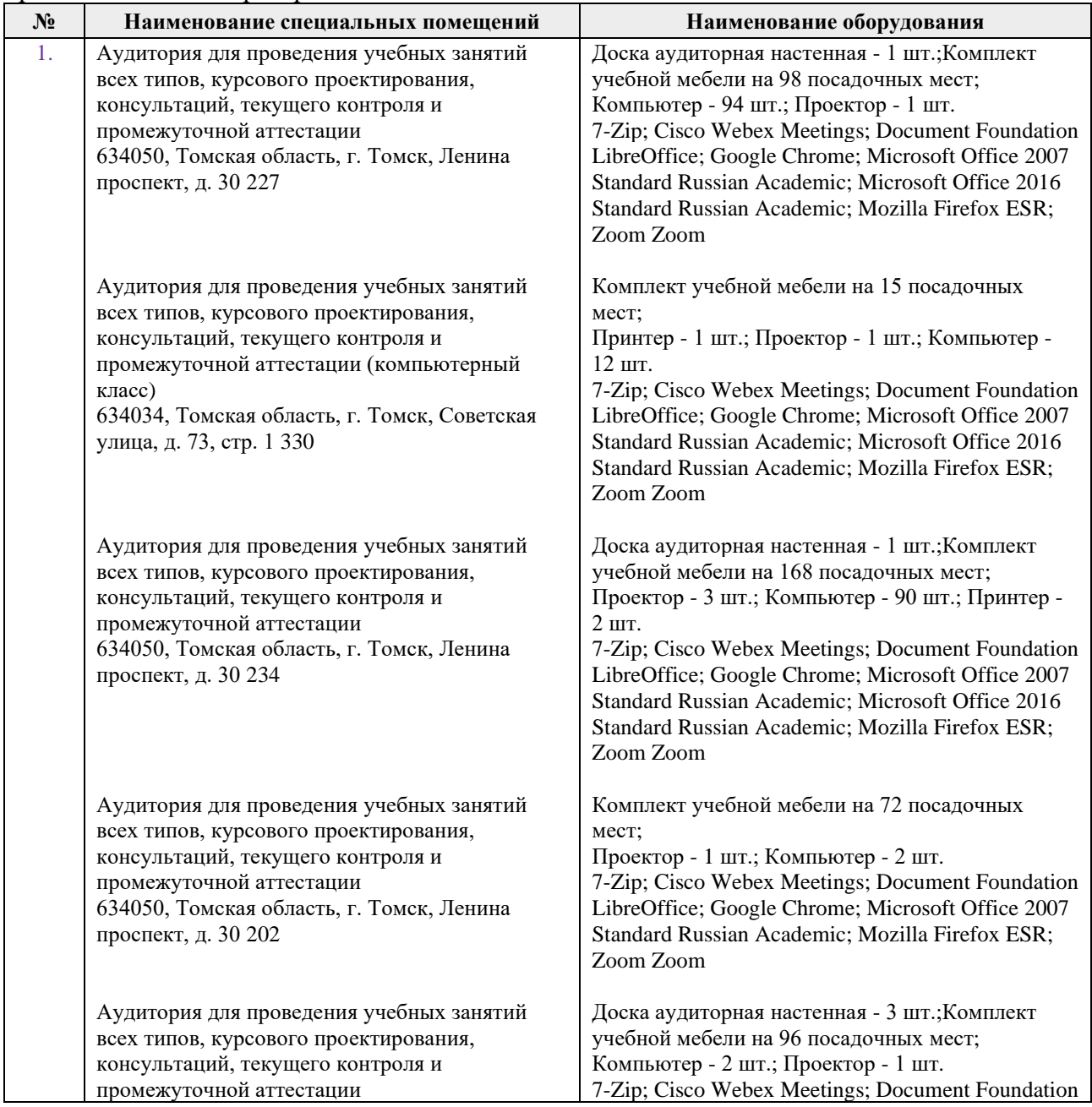

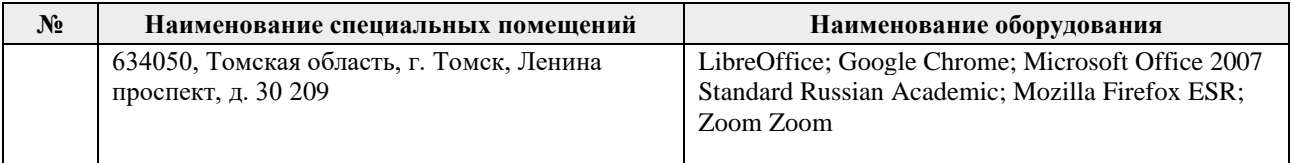

Рабочая программа составлена на основе Общей характеристики образовательной программы по направлению 27.03.05 Инноватика профиль «Инноватика» (прием 2017 г., очная форма обучения).

Разработчик(и):

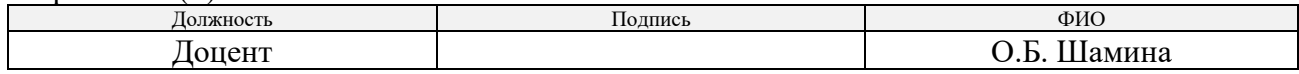

Программа одобрена на заседании выпускающей кафедры инженерного предпринимательства (протокол от «22» мая 2017 г. №9).

Директор ШИП K.T.H.

/А.А. Осадченко/ подпись

# **Лист изменений рабочей программы дисциплины:**

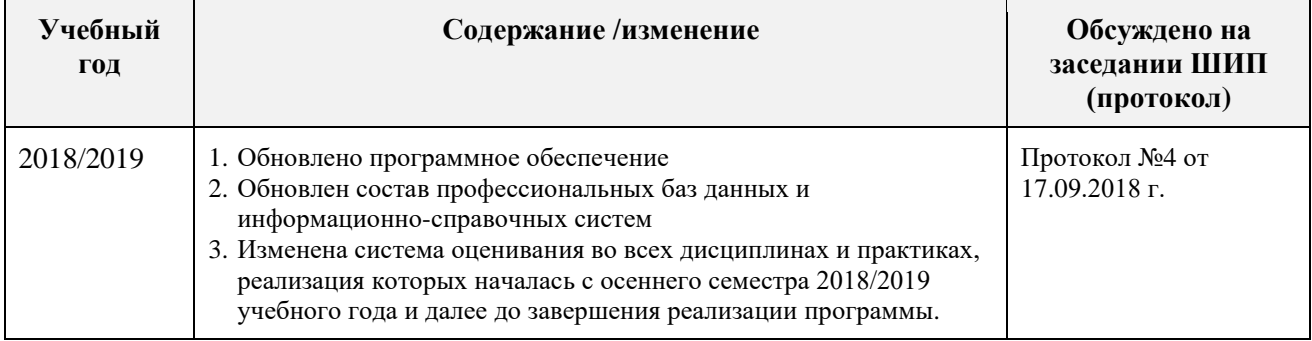